#### Machine serveur - machine développement Unix, langage C, PHP, XML, JSON, etc...

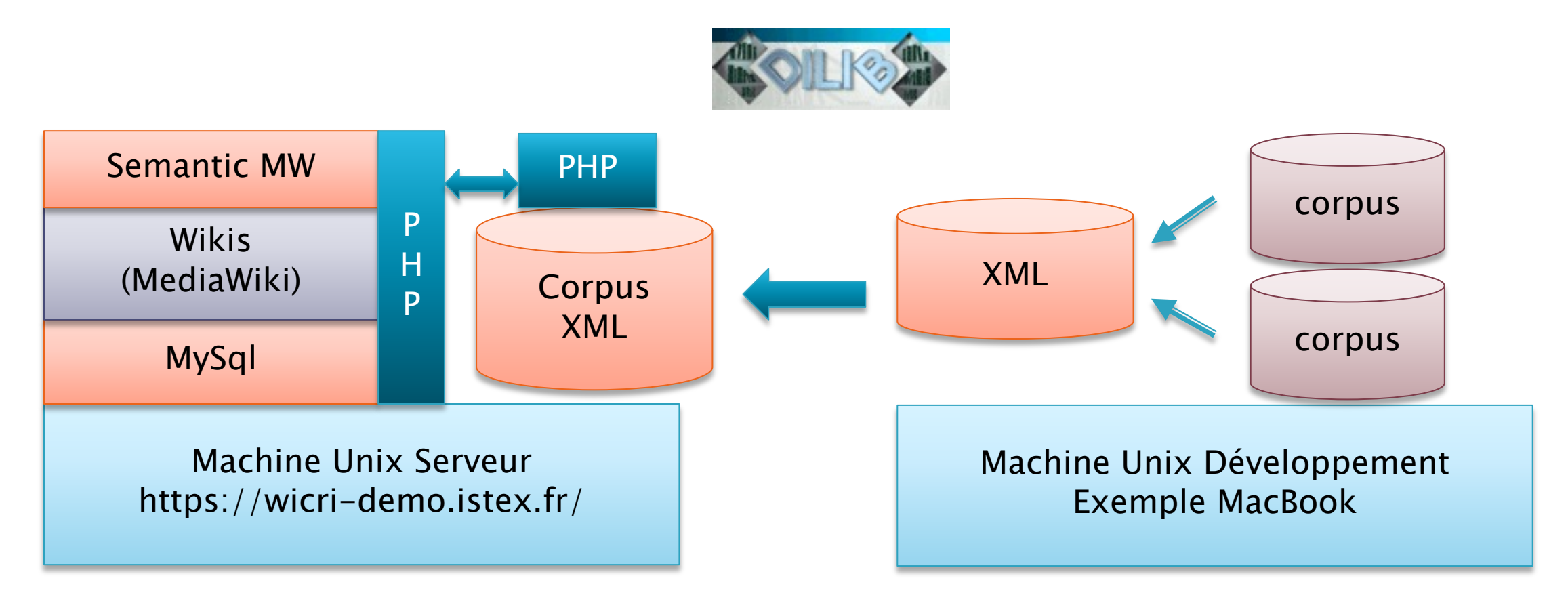

## Dilib, une boîte à outils Sxml

- $\rightarrow$  SXML : XML lite (mais JSON+)
	- Compatible avec les outils Unix
		- $\cdot$  Un document = Une ligne Unix

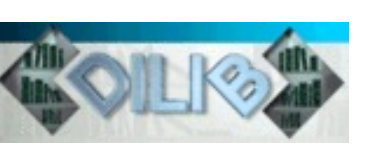

- ▶ Origine : Un Lego pour les corpus
	- 1990 : Ilib : ISO 2709 (MARC, Pascal…)
- } Formats MARC

210 \$a Paris \$c Dunod \$d 1988

<unimarc>...<f210><sa>Paris</sa><sc>Dunod</sc>  $<$ sd>1988</sd> $<$ f210>...</unimarc>

**Eichiers inverses** 

<idx><loc>Paris</loc><f>2</f> <1><e>0023</e><e>4123</e></l></idx> <index> <kw>Requiem</kw>  $\langle$ list $\rangle$ <item>004321</item>  $\langle$ item>012345 $\langle$ item>  $\langle$ list $\rangle$  $<$ f>2 $<$ /f> </index>

#### Préfiguration : analyseurs syntaxiques (Lex)

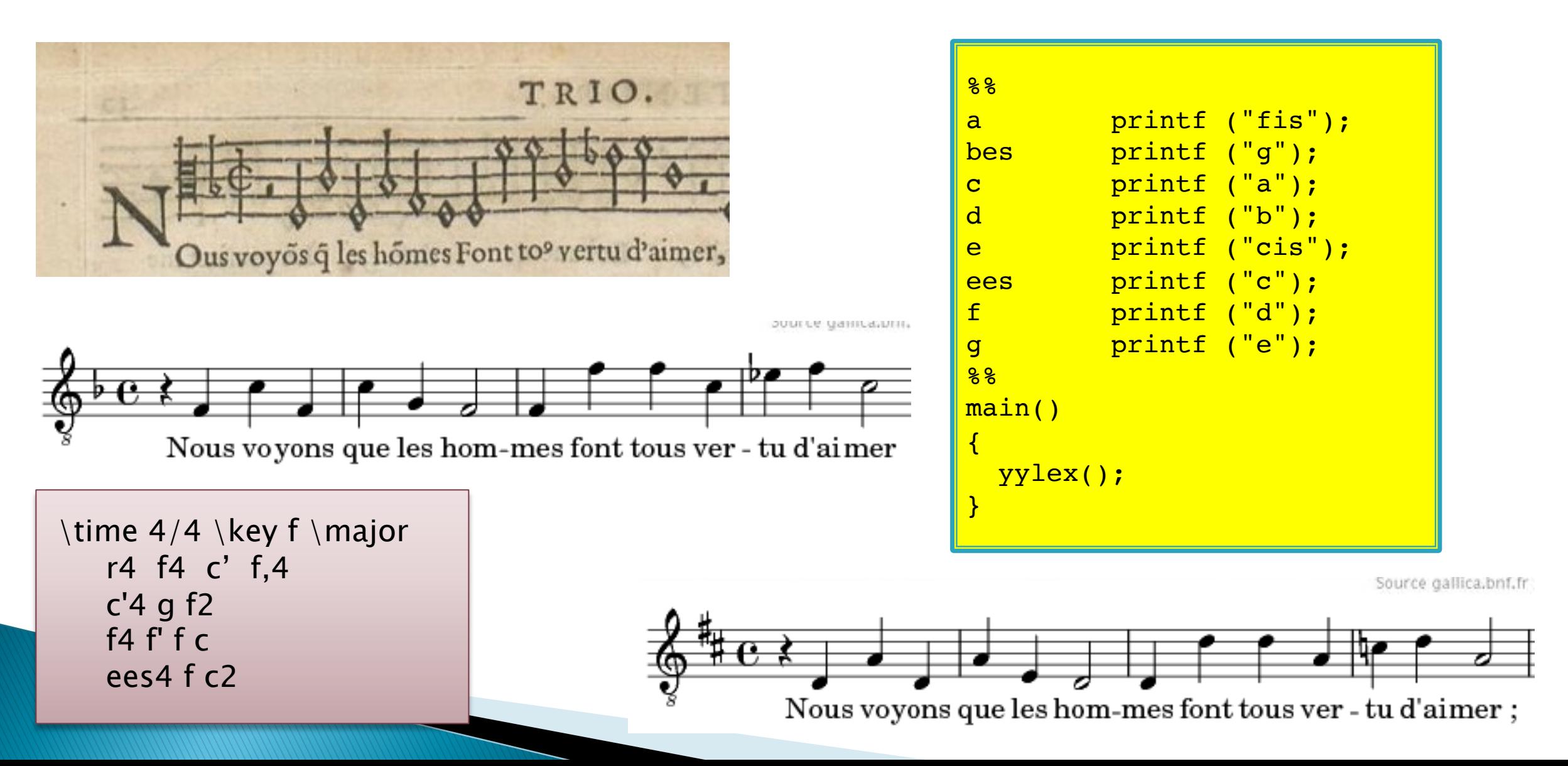

## **XML et Unix : variante Sxml**

 $\blacktriangleright$  Unix :

- un système pour manipuler des lignes de texte
- Exemple : combien de lignes contiennent le terme Europium dans mon article ?

cat monDoc | grep [Ee]uropium | wc

#### ▶ Stream Xml

- Un document XML =
	- une ligne (pas de saut de lignes)
- Combien de documents contiennent le terme Europium dans mon corpus ?

cat monCorpus | grep [Ee]uropium | wc

### **DILIB - parser Sxml**

#### ▶ Document Object Model (DOM)

a b  $\mathbf c$ a1 création de <a><b>b1</b><c>c1</c></a> \*/  $/$ \*  $b1$  $c<sub>1</sub>$ #include "SxmlNode.h"  $main()$ SxmlNode \*root;  $root$  =SxmlElementCreate("a"); SxmlAppendChild (root, SxmlLeafCreate("b", "b1")); SxmlAppendChild (root, SxmlLeafCreate("c", "c1")); SxmlPrint(root);  $putchar('\\n');$  $exit(0);$ 

 $\langle a \rangle a1 \langle b \rangle b1 \langle b \rangle \langle c \rangle c1 \langle c \rangle \langle a \rangle$ 

# Dilib – Parser DOM

- } Parser classique
	- Libxml, Java, php…
	- Manipule un (ou quelques) éventuellement gros documents.
- } Parser Dilib Sxml
	- Manipule de très grandes collections de petits documents,
	- Plus souple d'emploi (espaces de nom)
	- Extensions possibles (types numériques)
	- Peu de restrictions / norme
	- Très peu de restrictions via filtres
- } La philosophie Dilib est indépendante de Dilib

# **Dilib HFD**

- } Architecture XML pour construire des systèmes de recherche d'information en kit.
- **Hierarchy File Document** 
	- 1.000.000 = 100 \* 100 \* 100
	- 012433 -> 01 / 24 / 33
	- bib.hfd/01.dd/24.fd

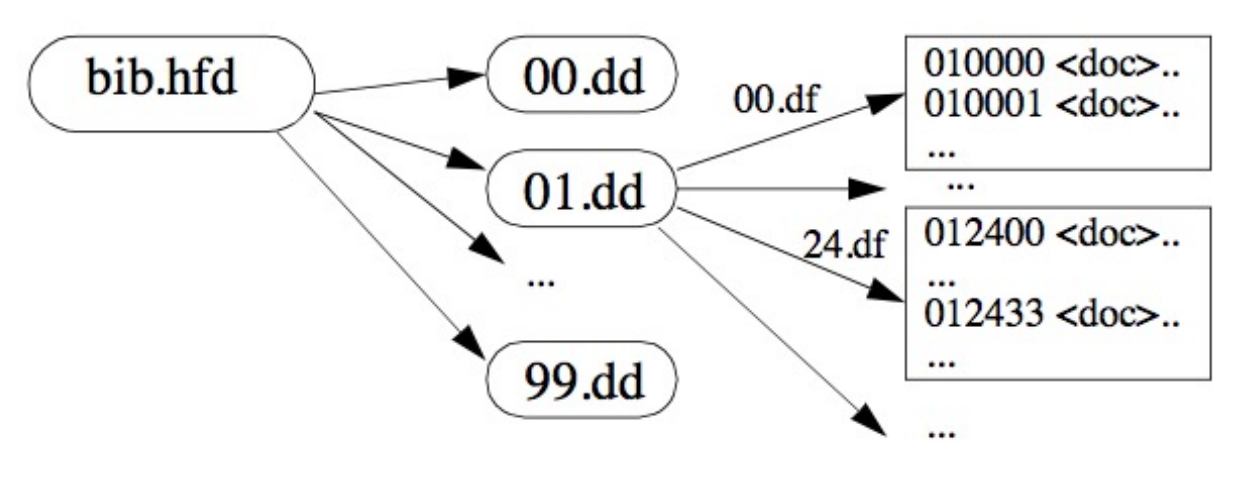

# DILIB - HFD - Fichiers invers

Un exemple Serveur d'exploration sur l'Europium à partir du vienne

#### http://ticri.univ-lorraine.fr/Wicri/Terre/

corpus/Europium/EuropiumV1/Data/Main/Explor AffRegion.i.hfd/00.dd/00.df

```
000000 <idx><kw>Alsace</kw><lc>alsace</lc><f>3</f><//>><//><//><//><//><//
                  </e><e>000175</e></l></idx>
000001 <idx><kw>Angleterre</kw><lc>angleterre</lc><f>7</f>
           <l><e>000046</e><e>000091</e><e>000107</e><e>000183</e>
                 <e>000221</e><e>000233</e><e>000251</e></l></
000002 <idx><kw>Aquitaine</kw><lc>aquitaine</lc><f>1</f><l><e>
000003 <idx><kw>Bavière</kw><lc>bavière</lc><f>1</f>><l><e>000
000004 <idx><kw>Berlin</kw><lc>berlin</lc><f>2</f>
           <l><e>000005</e><e>000231</e></l></idx>
```
## Complémentarité Wiki -Sxml

#### • Commandes liées aux tables

WicriGetPage -1 wicri-afrique.fr -p "Wicri:Liste de localisation de pays d'Afrique" \ MediaWikiCleanTable MediaWikiTable2SxmlRowCol MediaWikiTableTransformCol -11 -E2 TeiTableRegionFromWiki

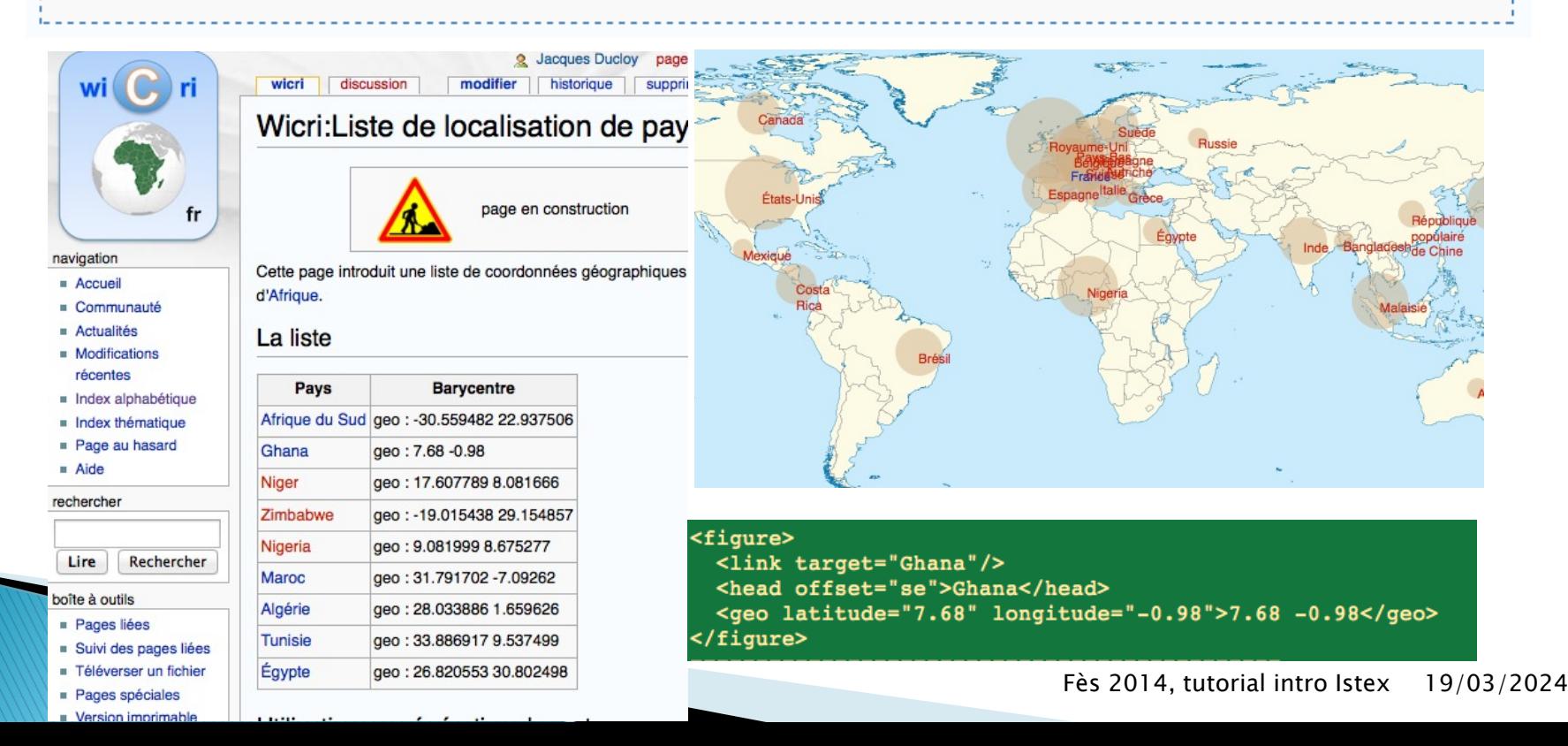